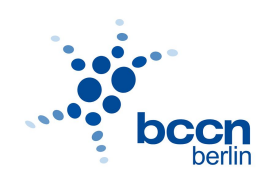

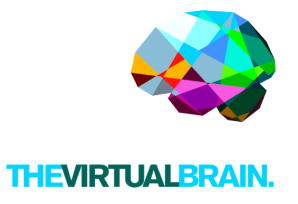

# **BCCN - TVB training course**

December 3, 2019

## **General info**

**Date: December 3, 2019 Time: 8.30 - 17.45**

**Location:**

**Lectures (Petra): AUDlTORIUM BCCN**

**Lectures/Hands-on tutorials: Informatic room PHYS DPT**

## Support staff

Julie/Paul: Organizers Jessica: AV technician

## **Materials**

- Laptop
- Laptop adaptors, charger
- Power strip
- Microphone, pointer
- ...

## Course materials

- TVB Distribution (last version) installed on the computer
- TVB-data downloaded
- Hands-out GUI

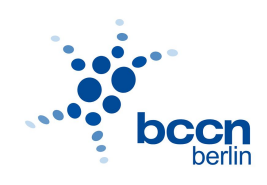

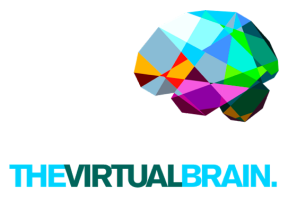

## PROGRAM

### **December 3, morning session Lectures**

#### **8.30 - 10.00 Guide tour of The Virtual Brain** Petra Ritter

Introduction of brain network simulations with The Virtual Brain simulator software: Concepts and overview of its applications (neuroimaging, resting-state, epilepsy, stroke, Alzheimer, etc.), extensions (mouse and macaque brain) and new developments (co-simulation platform TVB-NEST).

#### *Location: AUDlTORIUM BCCN*

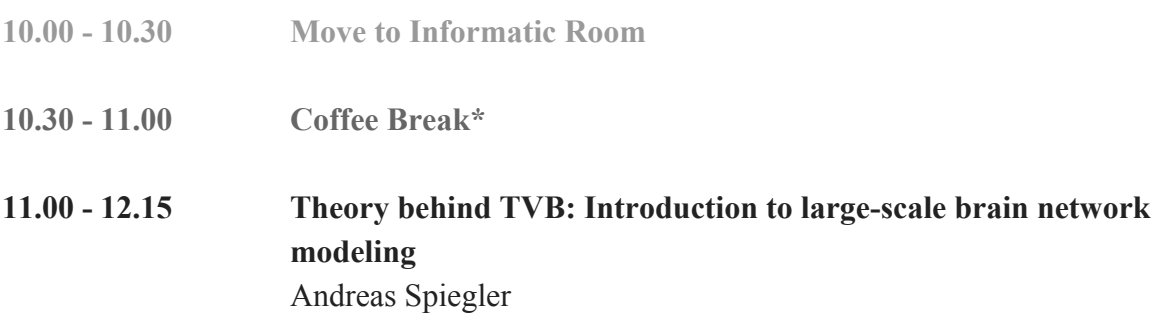

Introduction to the main building blocks of large-scale brain network modeling using TVB: large-scale connectome, local dynamics (neural mass), integrator (noise), stimulation, monitor, …, region and surface-based modeling.

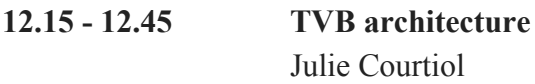

Overview of the structural core of the software and presentation of the (graphic and scripting user) interfaces.

**12.45 - 14.00 Lunch Break\***

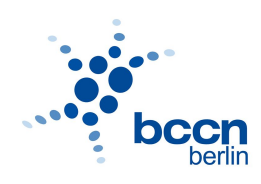

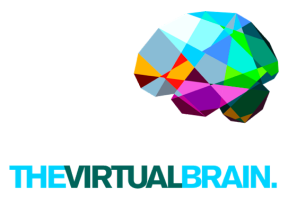

## **December 3, afternoon session Hands-On tutorials using GUI & SUI**

#### **14.00 - 15.00 First steps with TVB: Generate your first virtual brain model (GUI)** Jan Stasiński

Step-by-step learn how to simulate a brain network model using TVB.

#### **15.00 - 16.00 TVB Clinical Application: Modeling epileptogenic brain activity (GUI)** Julie Courtiol

Using a specific model for epilepsy, learn how to create and simulate a virtual epileptic patient's brain using TVB.

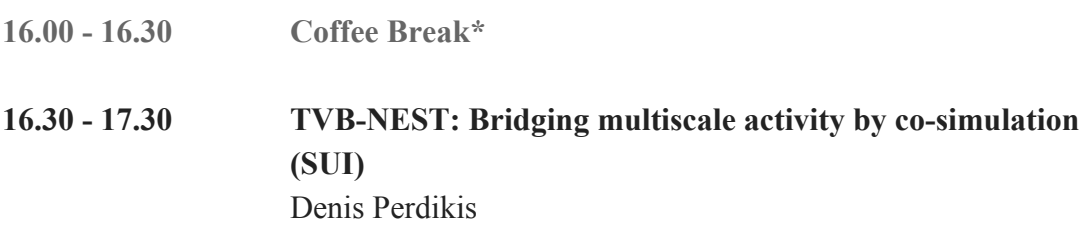

Step-by-step learn how to perform a co-simulation embedding spiking neural networks into large-scale brain networks using TVB.

#### **17.30 - 17.45 Discussion & Concluding words**